Приложение 2 к приказу Минприроды России or 16.09.2016 No 480

Форма

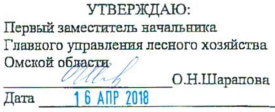

#### Акт лесопатологического обследования № 81

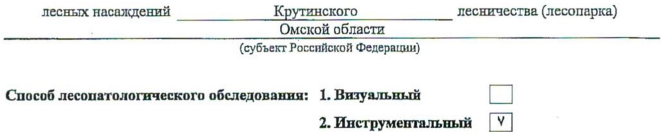

#### Место проведения

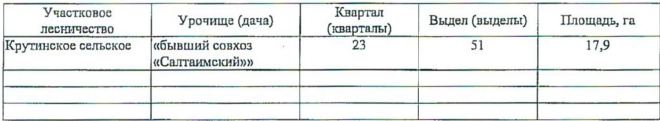

Лесопатологическое обследование проведено на общей площади 17,9 га.

сто лассвано:<br>Начальник отдела Кругинское лесничество С.М. Ильченко

May

## 2. Инструментальное обследование лесного участка.\*

2.1. Фактическая таксационная характеристика лесного насаждения соответствует  $(He$ соответствует) (нужное подчеркнуть) таксационному описанию. Причины несоответствия: Лесоустройство 1985

Ведомость лесных участков с выявленными несоответствиями таксационным описаниям приведена в приложении 1 к Акту.  $-11$ 

γ.

2.2. Состояние насаждений: с нарушенной устойчивостью

с утраченной устойчивостью

причины новреждения:

868/устойчивый низовой пожар 4-10 летней давности высокой интенсивности

Заселено (отработано) стволовыми вредителями:

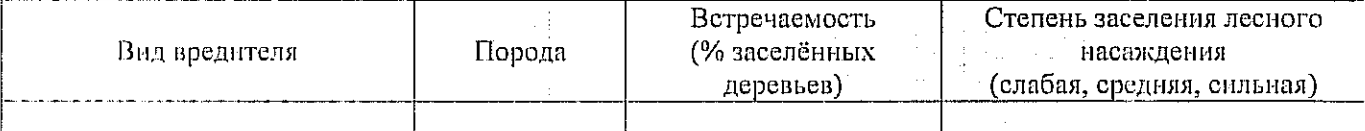

Повреждено огнём:

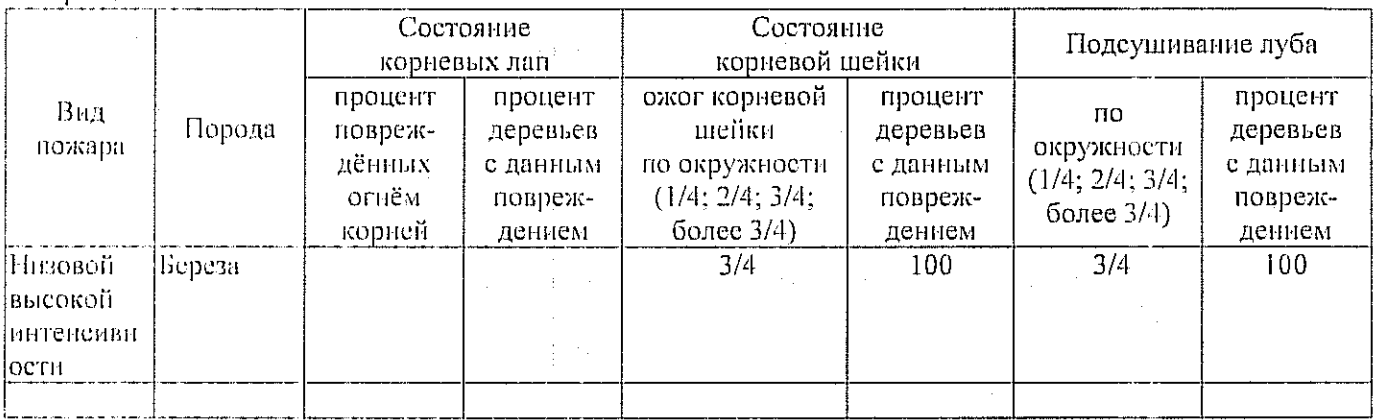

Поражено болезнями:

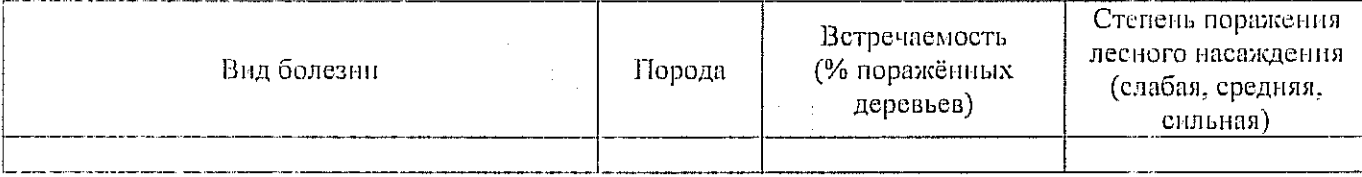

2.3. Выборке подлежит 100 % деревьев,

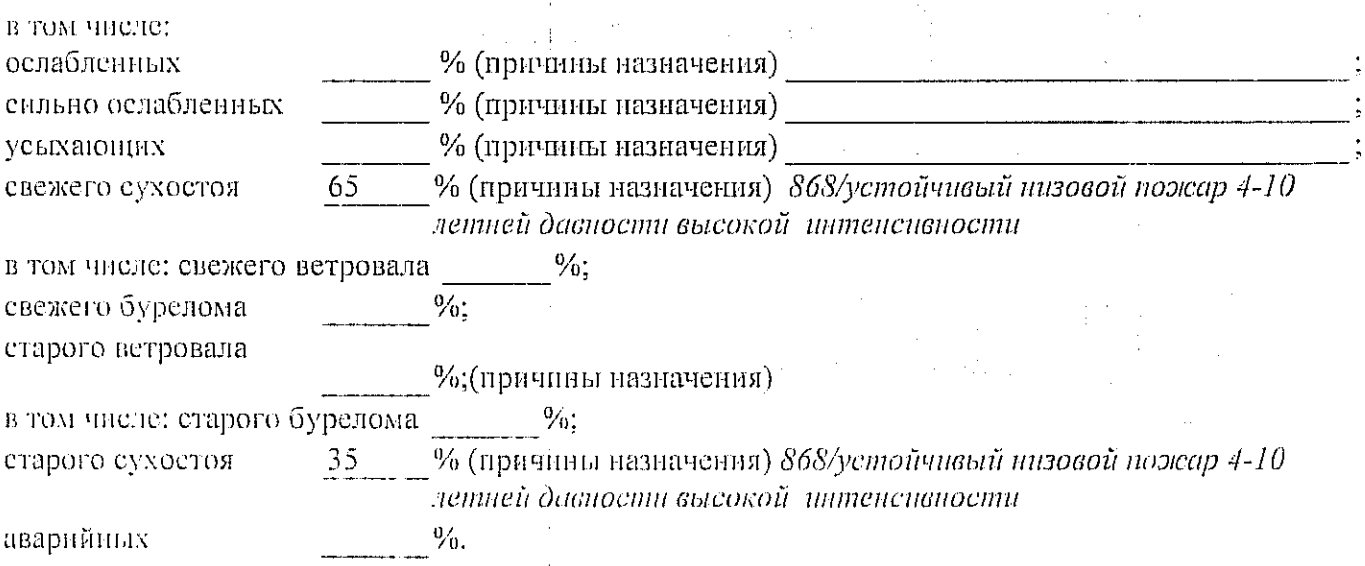

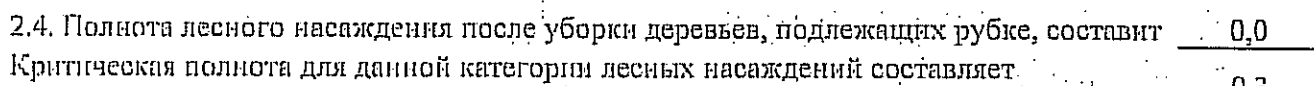

### ЗАКЛЮЧЕНИЕ

С целью предотвращения негативных процессов или снижения ущерба от их воздействия назначено:

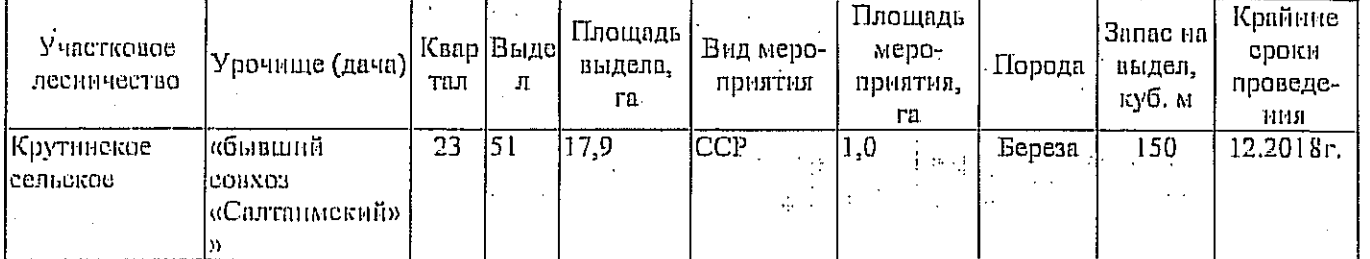

Ведомость перечета деревьев, назначенных в рубку, и абрис лесного участка прилагаются (приложение 2 и 3 к Акту).

Материалы о лесном пожаре не могут быть предоставлены, так как срок хранения нстек.

Меры по обеспечению возобновления: Естественное заращивате

Мероприятия, необходимые для предупреждения повреждения или поражения смежных насаждений: Мониторинг смежных насаждений

Сведения для расчёта степени повреждения: год образования старого сухостоя 2015

основная причина повреждения древесниы 868/устойчивый низовой пожар 4-10 летней давности высокой интенсивности

Дата проведения обследований 14.09.2017

Исполнитель работ по проведению лесопатологического обследования: Инженер по лесосырьевым ресурсам САУ «Крутинский лескоз»

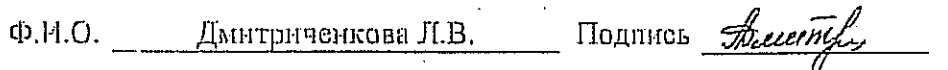

\* Раздел включается в акт в случае проведения лесопатологического обследования инструментальным способом.

Приложение 1

к акту лесопатологического обследования

Ведомость лесных участков с выявленными несоответствиями таксационным описаниям

ооптя илошадь, га Заложено площадей пробных количество, шт.  $50$  $50$ запас, куб. м/га тэтинод  $\mathbf{\Omega}$  $\mathbf{\Omega}$  $\frac{9}{2}$  $0,7$ втонпоп Таксанновная характеристика **виньтэвскиопотээм** тип условий тип леся È È  $\frac{16}{11}$  $\overline{28}$ средниц дивметр, см  $\frac{6}{1}$  $\overline{2}$ средния высота, м 55 55 nospact, ner ŏ nopona  $753Oc + 5$ <sup>E</sup> t. cocraB  $105$ върдела, га Площадь лесопатологического **BLJALB**  $\overline{5}$ 51 Номер лесопатологического Категория защитных лесов  $\overline{1}$  $\mathbf{I}$ Пелевое назначение лесов  $\sigma$  $\sigma$ 17,9 17,9 Площадь выдела, га  $\vec{5}$ Номер выдела ជ  $\overline{23}$ 23 Номер квартала 1985 2017 necoycapoheraa кинатавоdu то 1 TO Источник данных e

Ф - фактическая характеристика лесного насаждения

ТО - таксационные описания

Примечание:

Исполнитель работ по проведению лесопатологического обследования:

Shuund Инженер по лесосырьевым ресурсам САУ "Крутинский лесхоз"

Подпись Дмитриченкова Л.В. Ф.И.О.

14.09.2017

**Mark Library Mark Computer School School School School School School School School School School School School** 

Назначенные мероприятия น่า 'ฯะชนบายน ź  $171131$ 띢 "бывший "совхоз "Салтаимский" 8 % 'әмо∧d шикәиио∏ Ľ. принина основнении повремении 868  $20$   $17$ Крутниское 8 9% 'чочвоdои хачниописынон впору Я 14/104/329 призначи цовремения зеревнен g сентябрь  $(hecan)$ Распределение деревьев но категориям состояния, % от unaadamanaayudeen ឌ roundAo (probab 27 tvoimdao mustana  $26$ Результаты проведения лесопатологического обследования лесных насаждений за  $\ddot{\Omega}$ ranoqran ihaqara  $\frac{1}{24}$ muodise guamo **Banaca** Лесничество (иссонарк) . Урочнше (лесная дача) goraoxya hiaqara Ľ3 l C потрохур наконо S. l G эншөвхлэл  $\overline{\mathbf{a}}$ ន отниваевыко ончино Ξ рининардикоо × понаидекзо волентифи сэр  $\overline{\Gamma}$ **Sbr** тип тароди вн чаччадат оканд 의 αμρειρών ίσαπες B  $\overline{a}$ rarunoð ГУЛХ по Омекий области  $\overline{a}$ плонион Ė Гаксационная характеристика Крутинское сельское лееного насаждения рээв нит iva "dilaivente grintrada  $\overline{\mathbb{C}}$  $\frac{1}{28}$ средная ввисода и ė Ξ i. Ξ тэвцгөн uzodon ¢ 1121,303 95 i da ĽJ пропили ассоцитологического выдели. Субьект Российской Федерации втатив оломаанидоподиноват davoj-¢ īΞ нозан хинципис инфламму Участковое лесничество позак аппанениен солата) р É n<br>D Гаонноль пыдела, га 'n намини doivor) ĩ ņ вколдвия флуор

Приложение 1.1 к акту лесопатологического обследования

8(381-67)2-11-43 3*4 م ح حم* الم Ŗ. Телефон Подпись 14.09.2017 Дмитриченкова Л.В. Дата составления документа ФИО.

Исполнитель работ по проведению лесопатологического обследования: Инженер по лесосырьевым ресурсам САУ "Крутинский лесхоз"

Показатели, не соответствующие таксационному описанию, отмечаются «\*».

#### Ведомость перечета деревьев, назначенных в рубку

## ВРЕМЕННАЯ ПРОБНАЯ ПЛОЩАДЬ № 1

#### 机中心挂顶 人名英法勒克斯

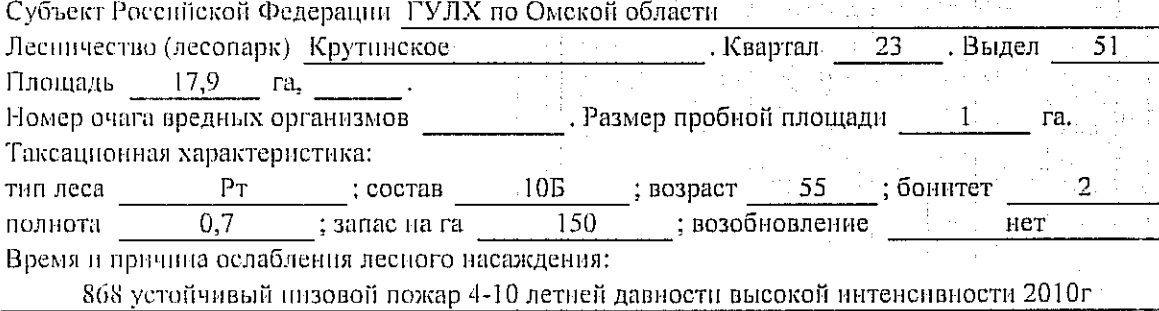

Тип очага вредных организмов; эпизодический, хронический (подчеркнуть).

Фаза развития очага вредных организмов; начальная, нарастания численности, собственно Состояние леспого насаждения, намечаемые мероприятия:

Листва частично отсутствует, прирост отсутствует

Повреждено в результате: устойчивый низовой пожар 4-10 летней давности высокой питенеланости

Лесные наслждения утратили свои санитарно-гигиенические, оздоровительные и иные полезные функции. Выборочная рубка не сможет обеспечить замену на лесные насаждения, обеспечившощие сохранение целевого назначения защитных лесов и выполняемых ими

полезныз функций. Необходимо проведение сплошной санитарной рубки,

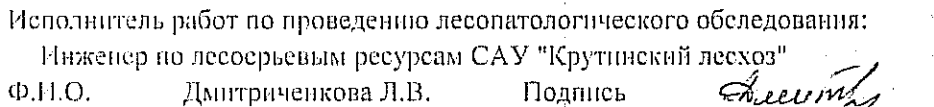

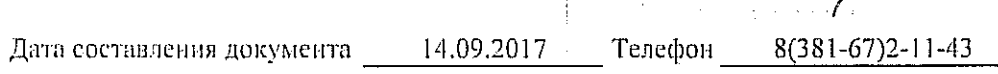

Приложение 2

к акту лесопатологического обследования

# Ведомость перечета деревьев, назначенных в рубку

ВЕДОМОСТЬ ПЕРЕЧЕТА ДЕРЕВЬЕВ

Оборотная сторона

Порода: Берёза

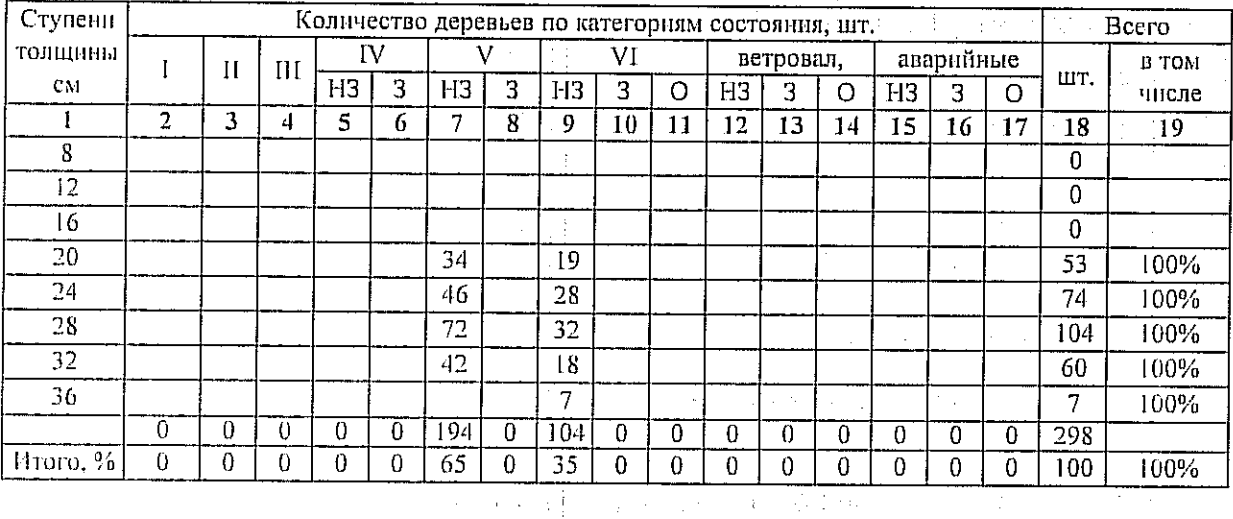

### Порода:

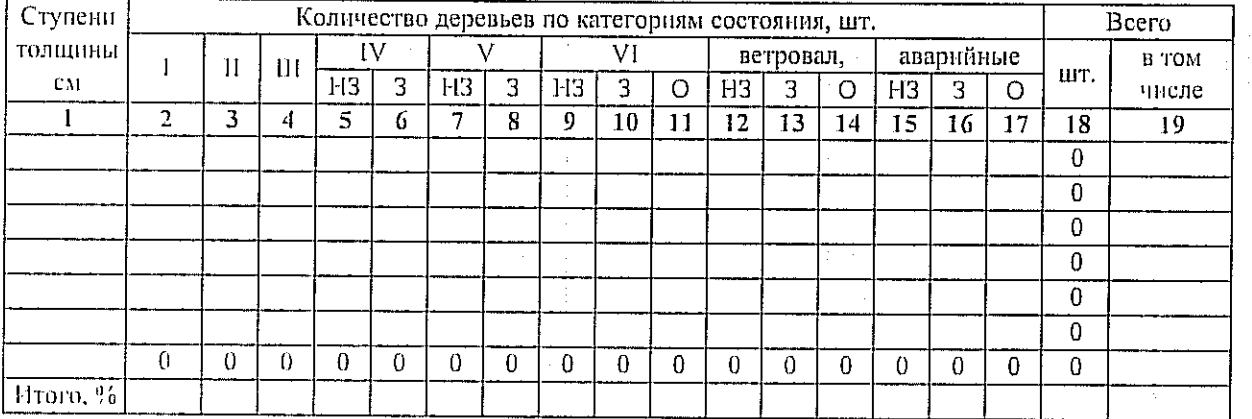

## Порода:

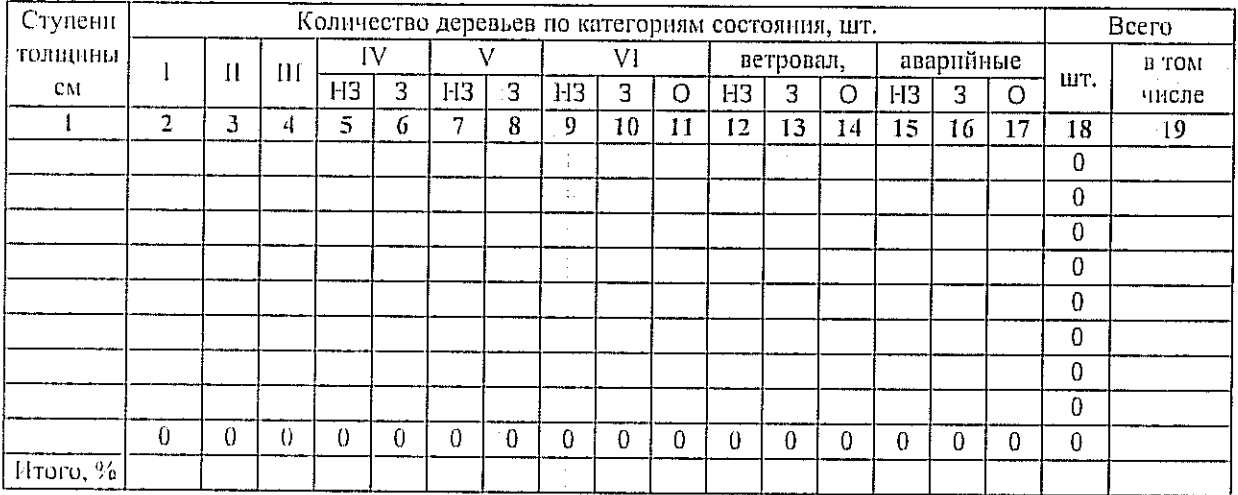

Примечание: НЗ - незаселенное, З - заселенное, О - отработанное вредителями.

# Приложение 3

к акту лесопатологического обследовання

## Абрис участка

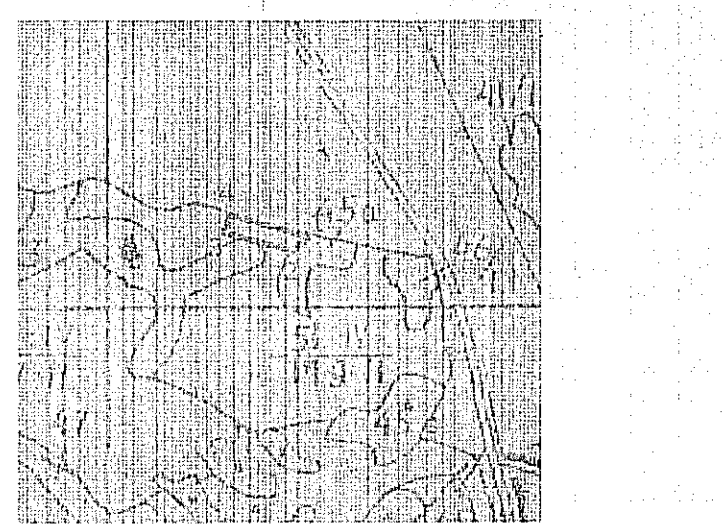

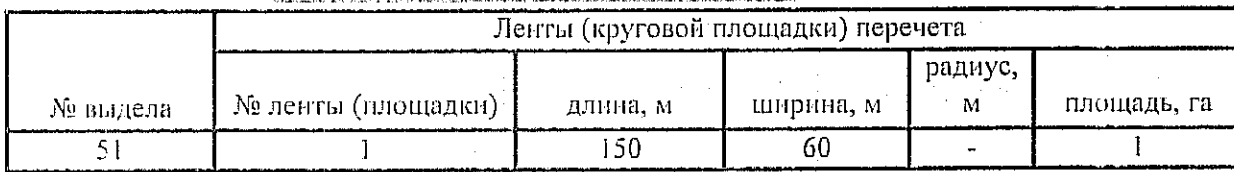

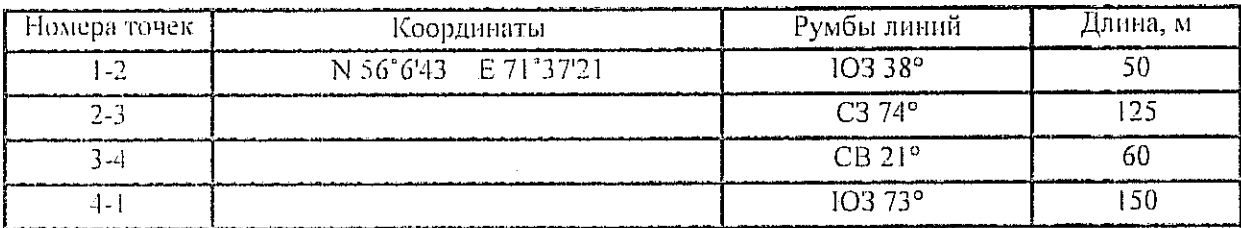

Условные обозначения: -- - границы участка

1,2 - номера точек

п - пробная площадь

Исполнитель работ по проведению лесопатологического обследования: Пиженер по лесосырьевым ресурсам САУ "Крутинский лесхоз"

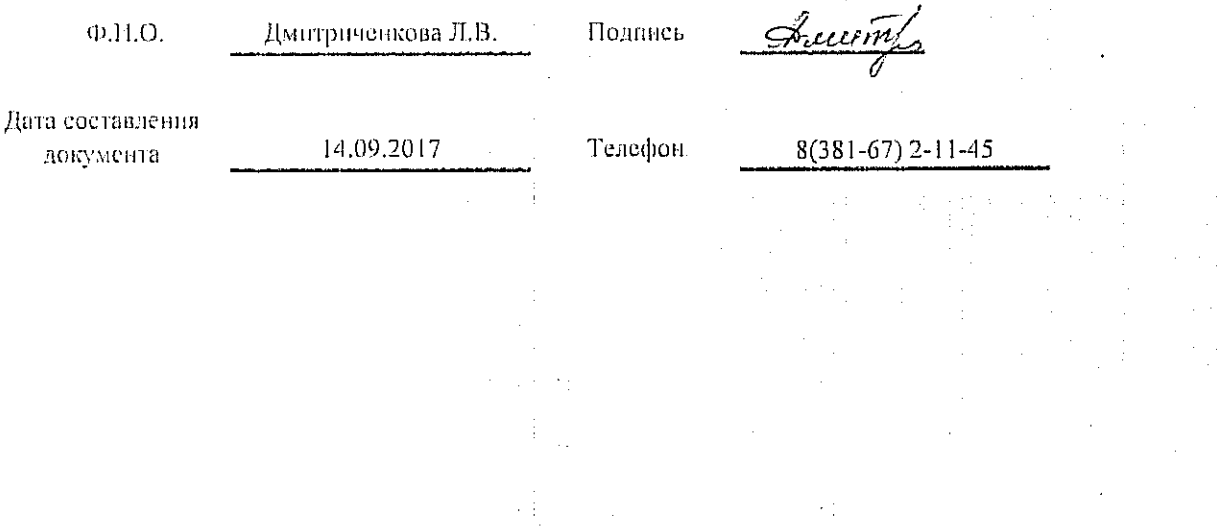

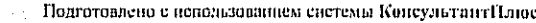

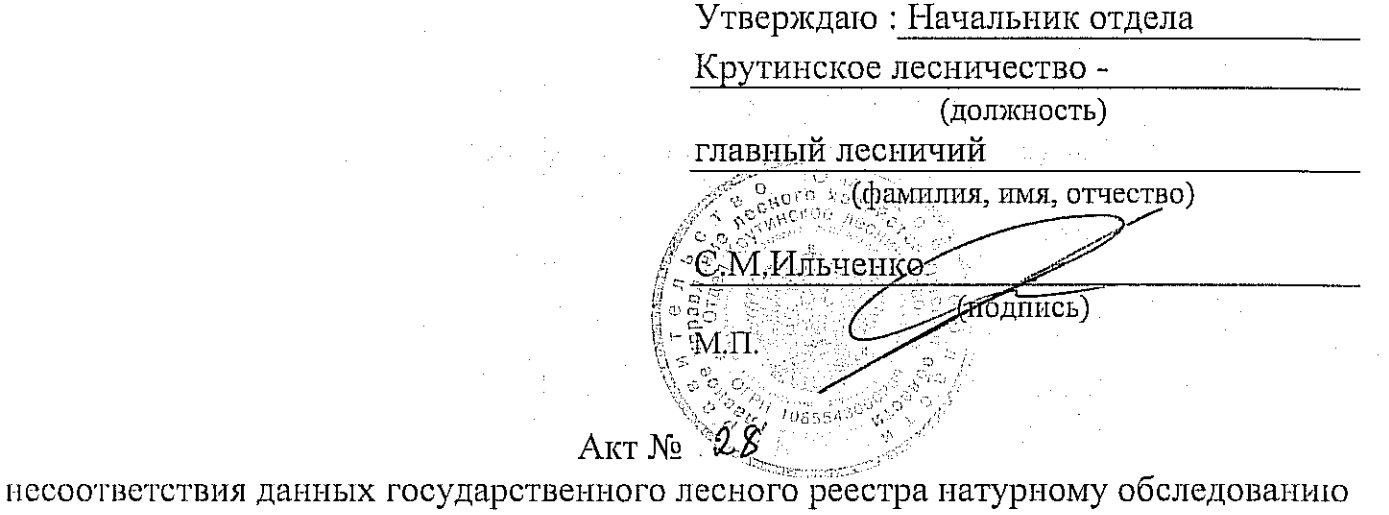

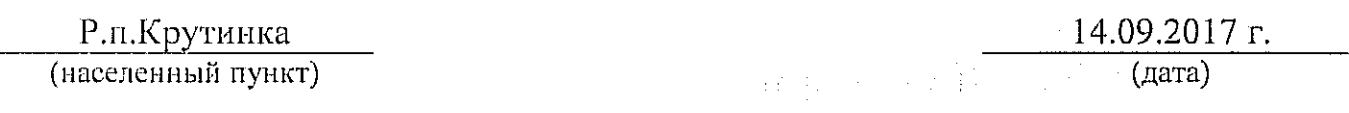

Я, инженер по лесосырьевым ресурсам САУ «Крутинский лесхоз» Л.В. Дмитриченкова; мастера на лесосеке Крутинского мастерского участка В.Н.Ровкин в присутствии главного специалиста Крутинского лесничества

Д.А.Сулла

(Ф.И.О., должности и наименования организаций лиц, проводивших обследование) провели натурное обследование лесного участка, в целях: установления несоответствий, данных государственного лесного реестра натуральному обследованию.

При обследовании уточнены данные лесного реестра и установлено:

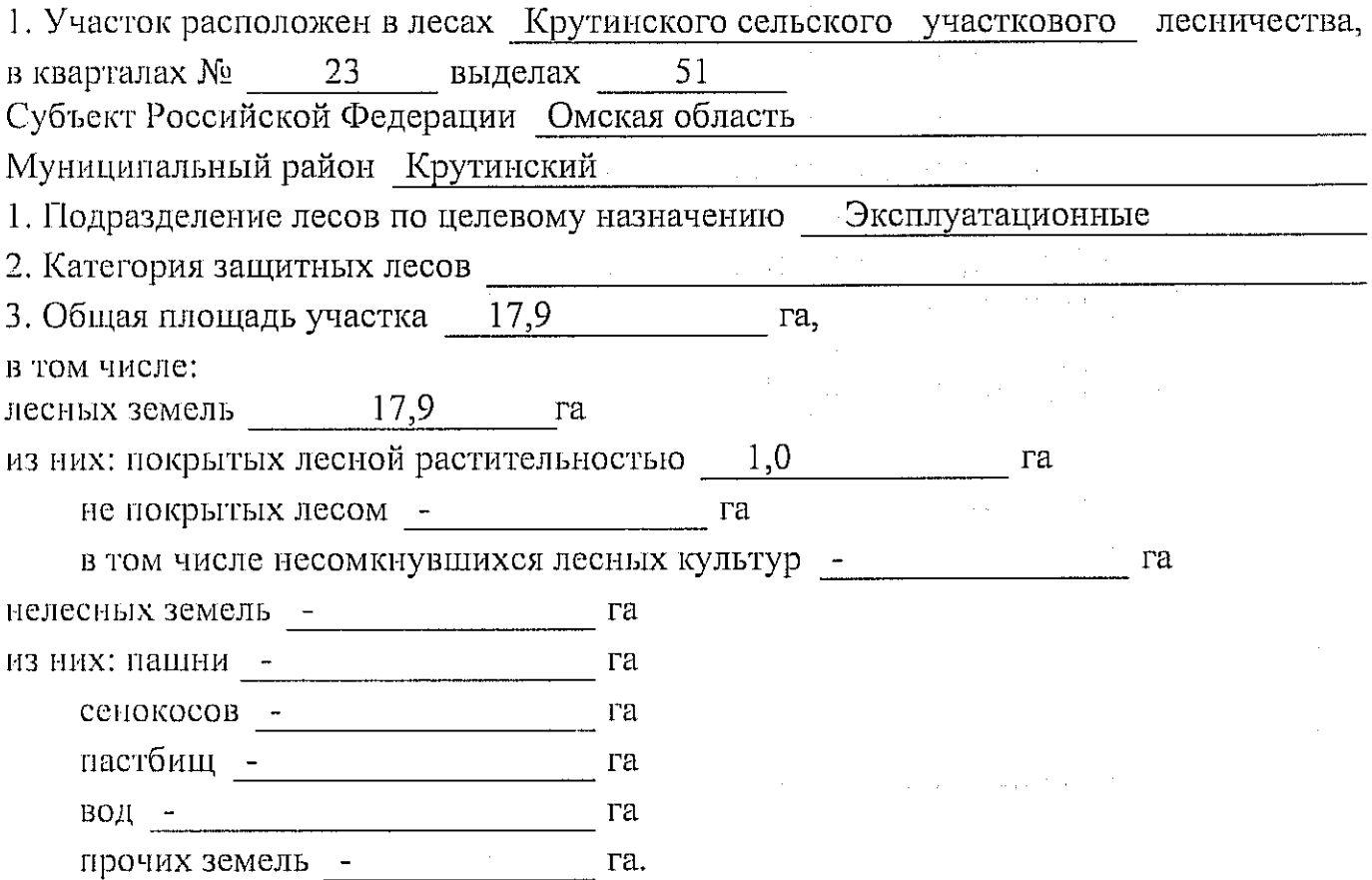

# 4. Таксационное описание по материалам государственного лесного реестра:

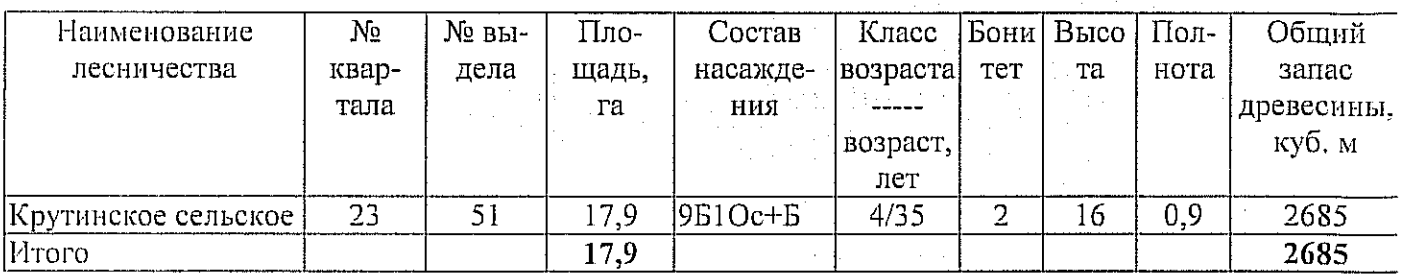

# 5. Таксационное описание по результатам обследования

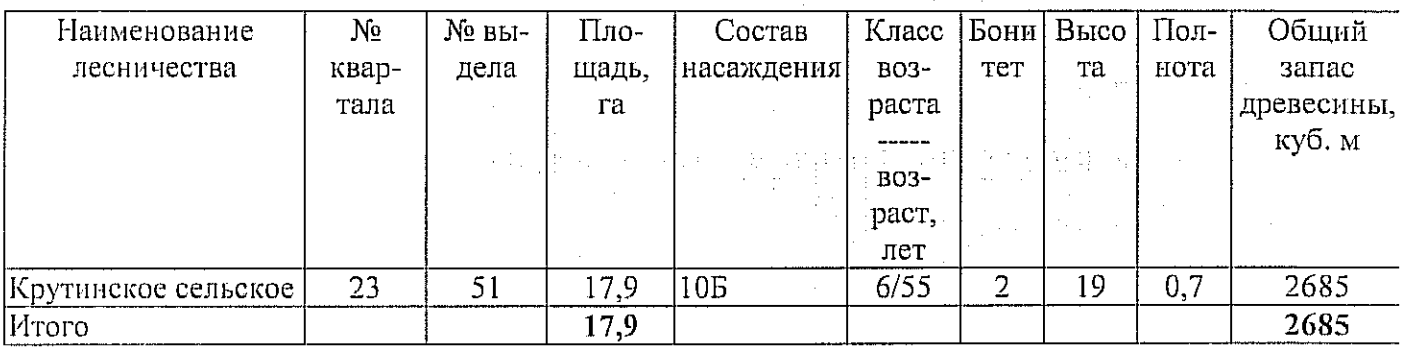

6. Участок не имеет особо защитное значение, выражающееся в (имеет или не имеет)

следующем:

7. Лесохозяйственные особенности участка

8. При составлении акта сделаны следующие замечания и предложения

Лица, проводившие обследование: Л.В.Дмитриченкова uu m (Ф.И.О., подпись) arec В.Н.Ровкин  $( \Phi \mathcal{M} \Phi)$ , подпис Д.А.Сулла  $(\Phi$ <sub>M.O.</sub>,  $\text{nomin}(E)$ 

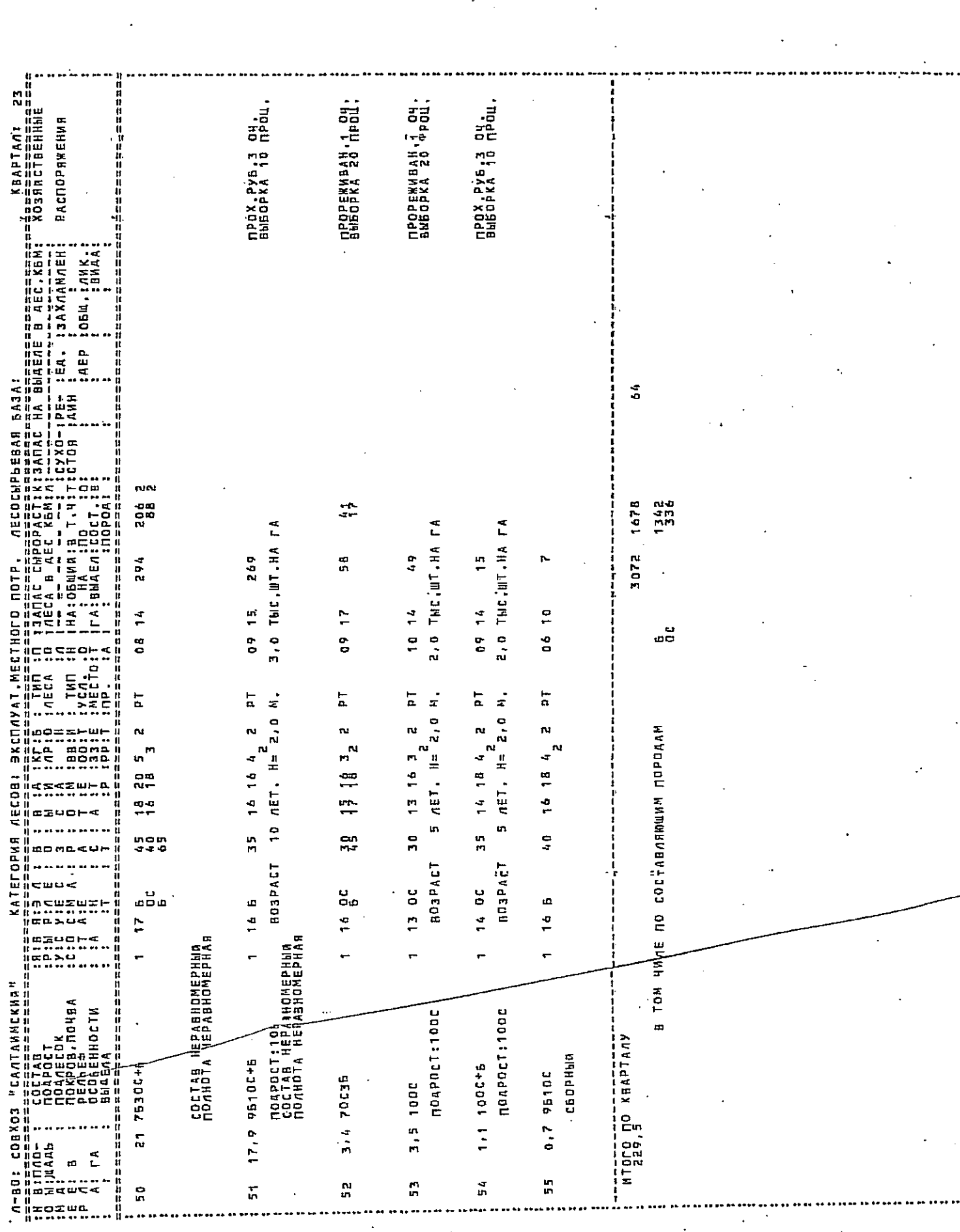

.<br>Rakibala mengentuk alah peli dan kelah mengentuk mengan menak dan kalan menak bermula dan menyeruman dan kanan

<u> Arzuguar et roman arab anno 1988 et an</u>  $\hat{\theta}$ 

Albumungan pengedungkan pengendungkan pengendungkan pengendungkan pengendungkan pengendungkan pengendungkan pe<br>Pengendungkan pengendungkan pengendungkan pengendungkan pengendungkan pengendungkan pengendungkan pengendungka<br>

SERVICE AND CONTRACTOR

**Report Follows** 

**Entry Corp**